# **OSCON 2009**

Jonathan Lloyd (majrmovies)

## Who am I?

- I have been programming Perl for ~ 4 years
- I work for a small business (~ 30 employees) in Irvine, CA that does ecommerce and distribution.
- I do primarily web programming with Perl, mod\_perl2, CGI and JavaScript. Including lots of web service communications like SOAP, XML, and JSON.

- Perl 6 Update & Perl 6: What? Why? How? Larry Wall & Damian Conway
- **Distributed Applications with CouchDB** J Chris Anderson
- Open Source Language Roundtable
- Transparent Sharing of Complex Data with YAML Ingy döt Net
- Zen and the Art of Abstraction Maintenance Alex Martelli
- **Gearman: Building a Distributed Platform** Eric Day and Brian Aker
- 7 Principles of Better API Design Damian Conway
- Situation Normal, Everything Must Change Simon Wardley

- Perl 6 Update & Perl 6: What? Why? How? Larry Wall & Damian Conway
- **Distributed Applications with CouchDB** J Chris Anderson
- Open Source Language Roundtable
- Transparent Sharing of Complex Data with YAML Ingy döt Net
- Zen and the Art of Abstraction Maintenance Alex Martelli
- **Gearman: Building a Distributed Platform** Eric Day and Brian Aker
- **7 Principles of Better API Design** Damian Conway
- Situation Normal, Everything Must Change Simon Wardley

- Perl 6 Update & Perl 6: What? Why? How? Larry Wall & Damian Conway
- **Distributed Applications with CouchDB** J Chris Anderson
- Open Source Language Roundtable
- Transparent Sharing of Complex Data with YAML Ingy döt Net
- Zen and the Art of Abstraction Maintenance Alex Martelli
- Gearman: Building a Distributed Platform Eric Day and Brian Aker
- **7 Principles of Better API Design** Damian Conway
- Situation Normal, Everything Must Change Simon Wardley

**Disclaimer:** I am not these people. I just listened to these people.

- Perl 6 Update & Perl 6: What? Why? How? Larry Wall & Damian Conway
- **Distributed Applications with CouchDB** | Chris Anderson
- Open Source Language Roundtable
- Transparent Sharing of Complex Data with YAML Ingy döt Net
- Zen and the Art of Abstraction Maintenance Alex Martelli
- Gearman: Building a Distributed Platform Eric Day and Brian Aker
- 7 Principles of Better API Design Damian Conway
- Situation Normal, Everything Must Change Simon Wardley

**Disclaimer:** I am not these people. I just listened to these people. And stole some of their materials for this presentation.

- Peri 6 Update & Peri 6: What? Why? How? Larry Wall & Damian Conway
- **Distributed Applications with CouchDB** J Chris Anderson
- Open Source Language Roundtable
- Transparent Sharing of Complex Data with YAML Ingy döt Net
- Zen and the Art of Abstraction Maintenance Alex Martelli
- Prism, Bringing Web Applications to the Desktop Matthew Gertner
- **Gearman: Building a Distributed Platform** Eric Day and Brian Aker
- 7 Principles of Better API Design Damian Conway
- Situation Normal, Everything Must Change Simon Wardley

• Perl is 21 year's old.

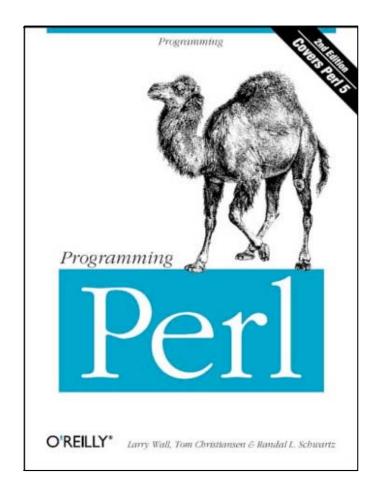

- Perl is 21 year's old.
- Perl 5 is 14 years old.

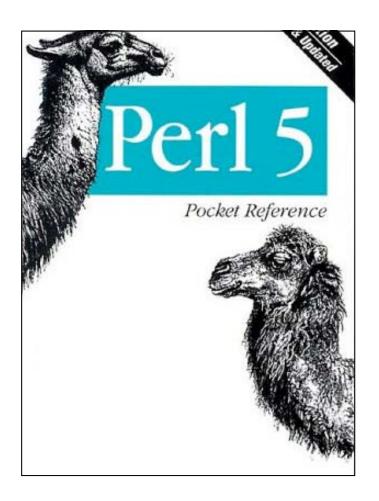

- Perl is 21 year's old.
- Perl 5 is 14 years old.
- Larry Wall is 55 years old.

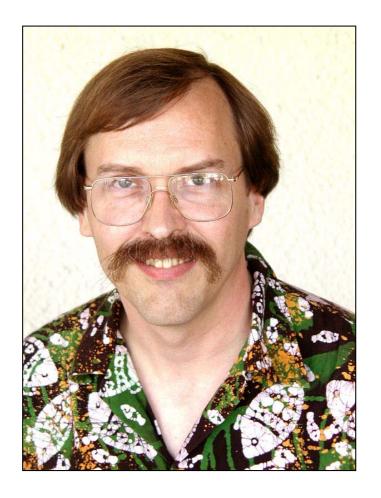

- Perl is 21 year's old.
- Perl 5 is 14 years old.
- Larry Wall is 55 years old.
- The idea of Perl 6 was introduced to the community on October 24th, 2000.

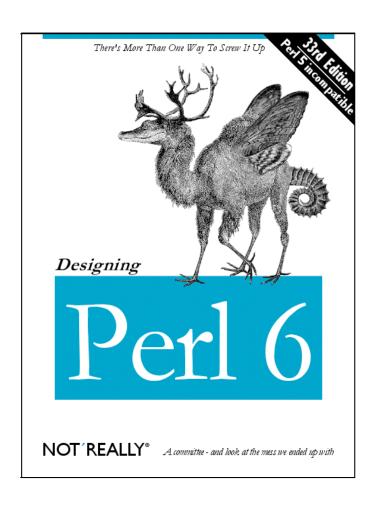

 We have 20 years of experience with the language.

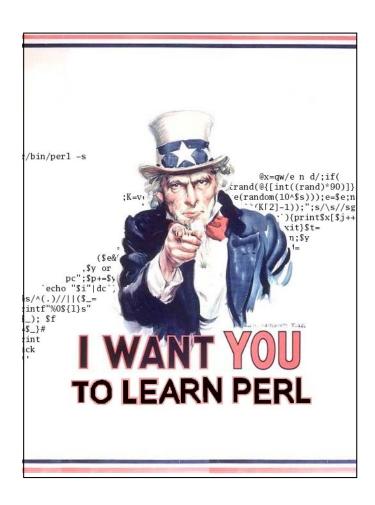

- We have 20 years of experience with the language.
- We have a much better Larry.

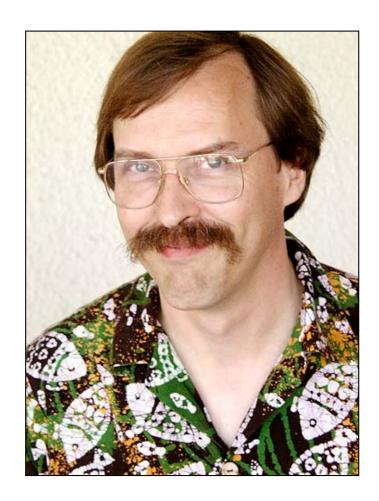

- We have 20 years of experience with the language.
- We have a much better Larry.
- We have Damian Conway

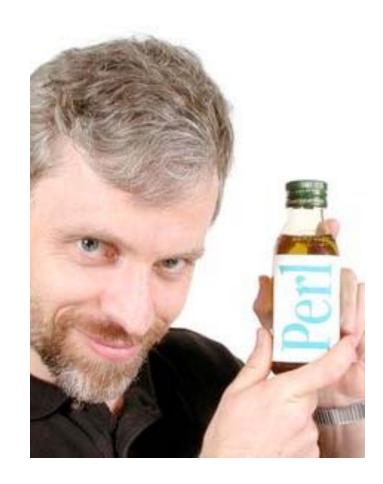

- We have 20 years of experience with the language.
- We have a much better Larry.
- We have Damian Conway
- "It's time to steal all the good ideas from other languages."

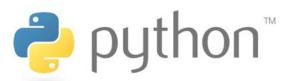

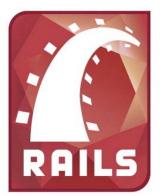

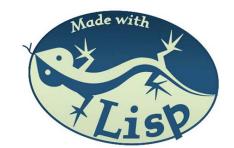

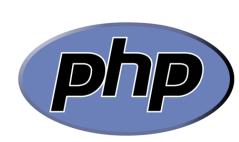

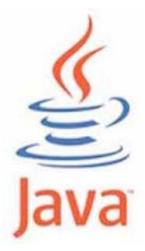

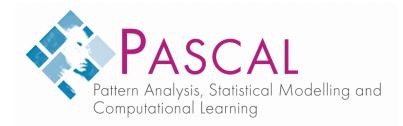

- We have 20 years of experience with the language.
- We have a much better Larry.
- We have Damian Conway
- "It's time to steal all the good ideas from other languages."

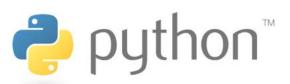

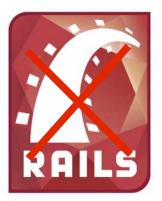

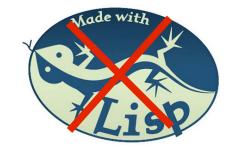

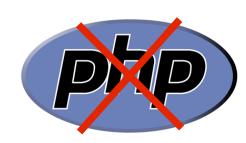

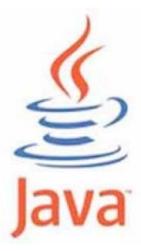

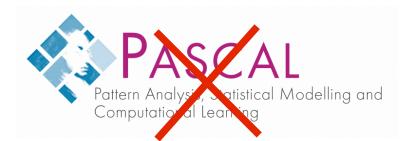

- We have 20 years of experience with the language.
- We have a much better Larry.
- We have Damian Conway
- "It's time to steal all the good ideas from other languages."

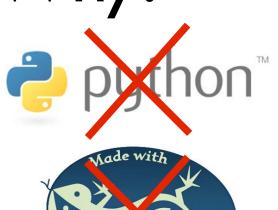

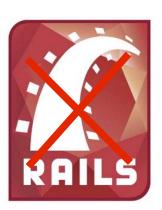

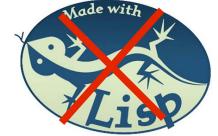

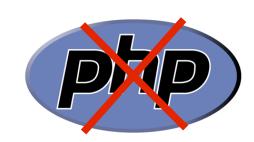

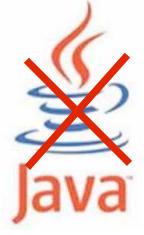

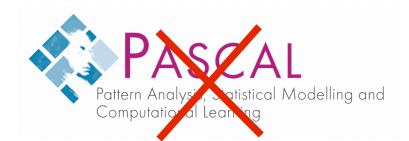

### Comments are inline-able

### use v5;

### use v6;

```
my $y #{ Need a better var name!} = 2;
```

### String lists

### use v5;

```
# throw some strings in to an array
     my @names = qw(Jonathan David Lloyd);
     # throw variables and strings -- no more qw!
     my @meals = ($breakfast, `Lunch', `Dinner');
use v6;
    # The gw list constructor gets prettier
    my @names = < Jonathan David Lloyd >;
    # Interpolates variables or strings
    my @meals = << $breakfast Lunch Dinner >>;
    my @names = <<
      Jonathan # This is my first name
     >>
```

### Everything is an object

### use v5;

```
say keys %hash;
     say values %hash;
     join('-', $year, $month, $day);
     for (sort keys %hash) { say; }
use v6;
    %hash.keys.say;
    %hash.keys.sort.join(' ');
    %hash.keys.reverse.join('-').say;
     .say for %hash.keys.sort;
```

#### Variable declarations

### use v5;

```
my $variable = "String";
my $variable = 10;
my $variable = new CGI;

my @array = ('String', 10, $object);

use v6;

my Str $variable = 'a scalar';
my Int $variable = 10;
```

my **Str** @array = < Jonathan David Lloyd >;

my **Int** @array = 1..10;

### **Junctions**

```
use v5;
     my @ odds = qw(1 3 5 7 9);
     my @nums = qw(0 1 2 3 4 5 6 7 8 9);
     for my $num (@nums) {
       if (grep $_ eq $num, @odds) {
        say "$num is odd"; ...
use v6;
    for (@nums) {
      say "$_ is odd" if $_ == any (@odds);
      say "$_ in even" if $_ == none (@odds);
    # The comparisons are performed in parallel!
```

- Strictures and warnings on by default
- 2. Comments are inlineable
- 3. Big revamp of POD
- 4. Identifiers
- 5. String lists
- 6. Sigils sanitized
- 7. Everything is an object
- 8. Variable declarations
- 9. State variables
- 10.Constants
- 11.Lists
- 12.Generators
- 13.Pairs
- 14.Smarter string interpolations
- 15. Heredocs fixed
- 16. Junctions
- 17. Array indexing

- 18. Multidimensional arrays
- 19. Hash features
- 20. Data-preserving hash transformations
- 21. Operator revamp
- 22.DWIMier comparisons
- 23.DWIMier matching
- 24. Switch statements and switch loops
- 25. Defaulting operators
- 26.IO
- 27. Sort has been fixed
- 28. Revamped loops
- 29. Nested postfix control statements
- 30. Error variables
- 31. Subroutines
- 32. Named parameters

- 33. Parameter types and return types
- 34. Captures
- 35. "Slurpy" parameters
- 36. The MAIN subroutine
- 37. Classes
- 38.Inheritance
- 39. Constructors and destructors
- 40. Multiple dispatch
- 41.Roles
- 42. Regular Expressions
- 43. Named regexes
- 44. Match-time variable interpolation
- 45. Named regexes and grammars

## Perl 6: How?

- Download "Rakudo"
- It won't hurt your current distribution/system
- Use modules built for Perl5 that are similar to Perl6::\*

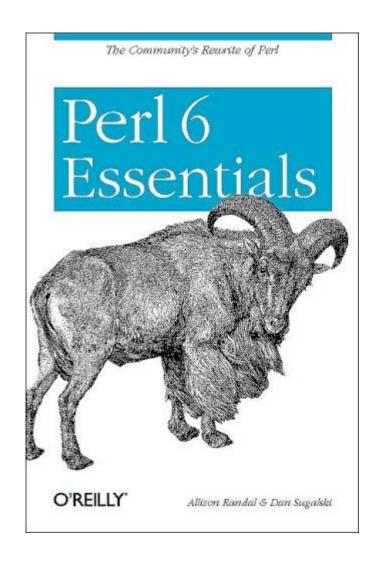

- Peri 6 Update & Peri 6: What? Why? How? Larry Wall & Damian Conway
- **Distributed Applications with CouchDB** J Chris Anderson
- Open Source Language Roundtable
- Transparent Sharing of Complex Data with YAML Ingy döt Net
- Zen and the Art of Abstraction Maintenance Alex Martelli
- Prism, Bringing Web Applications to the Desktop Matthew Gertner
- **Gearman: Building a Distributed Platform** Eric Day and Brian Aker
- 7 Principles of Better API Design Damian Conway
- Situation Normal, Everything Must Change Simon Wardley

- Document-oriented, not relational database.
- Schema-Free (JSON)
- RESTful HTTP API
- JavaScript Powered Map/ Reduce Views
- N-Master Replication, Highly Concurrent, Robust Storage, Buzz word, Buzz word, Buzz word.

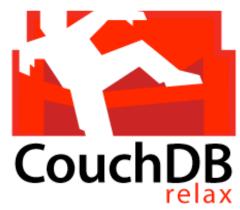

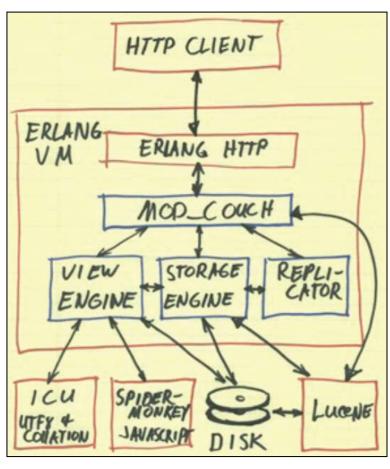

• **Document-oriented**, not relational database.

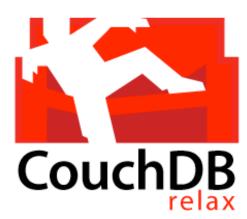

#### Documents in the Real World

- Bills, letters, tax forms ...
- Same type != same structure
- Can be out of date
- No references
- Natural Data Behavior

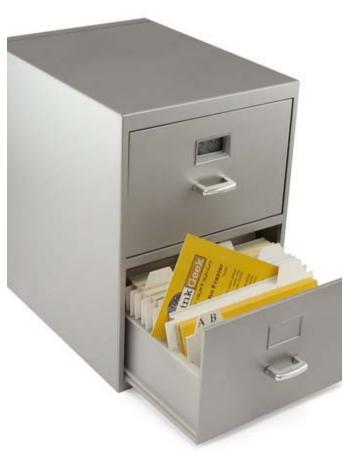

Schema-Free (JSON)

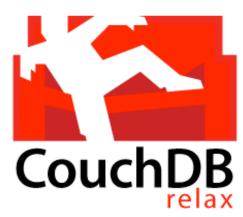

```
"_id": "BCCD12CBB",
"_rev": "3-AB764C",
"type": "person",
"name": "Darth Vader",
"age": 63,
"headware":
["Helmet", "Sombrero"],
"dark_side": true
```

- Unique ID for each document
- Data structure can change on a per-document basis
- Limited only by the data structures available in JSON

#### RESTful HTTP API

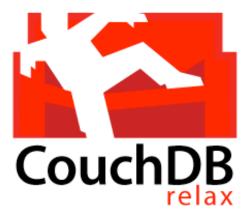

Create HTTP PUT /db/mydocid — Read HTTP GET /db/mydocid -Update HTTP PUT /db/mydocid **D**elete HTTP DELETE /db/mydocid

function(doc, req) {

// !json blog

// !json templates.post

// !code helpers.template // !code helpers.couchapp

// we only show html

post : doc.html,

1);

title : doc.title,

blogName : blog.title,

date : doc.created\_at, author : doc.author, assets : assetPath(),

// log(req.headers.Accept);

return template(templates.post, {

editPostPath : showPath('edit', doc.\_id),

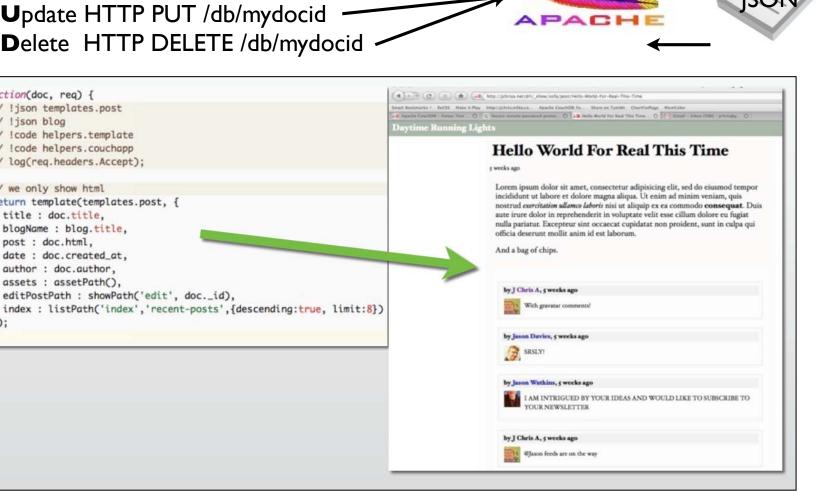

#### RESTful HTTP API

use JSON;

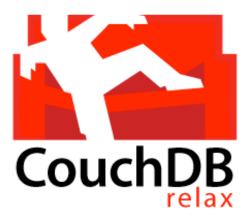

```
require LWP::UserAgent;
my $ua = LWP::UserAgent->new;
$ua->timeout(10);
$ua->env_proxy;
my $response = $ua->get('http://localhost/db/mydocid');
if ($response->is_success) {
    my $document = from_json( $response->content );
else {
    die $response->status_line;
use DBI;
my $dbh = DBI->connect or die $DBI::errstr;
my $sth = $dbh->prepare('SELECT * FROM db WHERE id = ?');
$sth->execute(1);
my $item = $sth->fetchrow_hashref;
```

Javascript-Powered
 Map/Reduce Functions

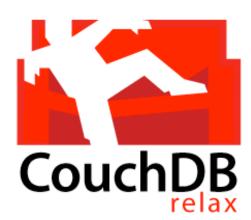

#### **Documents**

### Map

```
function(doc) {
    if (doc.user && doc.points) {
        emit(doc.user, doc.points);
    }
}

Reduce

function(keys, values, rereduce) {
    return sum(values);
}

f"key": "Alice", "value": 5}
{"key": "Bob", "value": 3}
{"key": "Joe", "value": 10}
{"key": "Mary", "value": 9}

Alice ... Chris: 15
Everyone: 34
```

 N-Master Replication, Highly Concurrent, Robust Storage ...

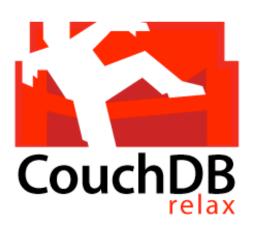

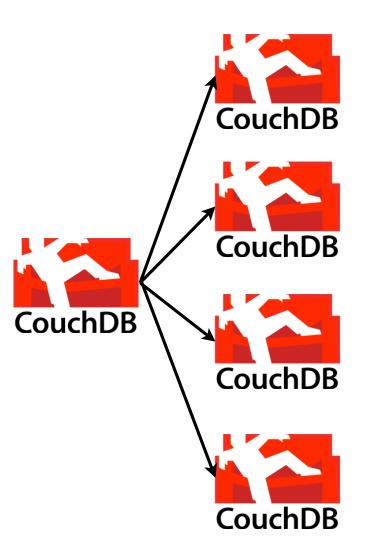

### Pull

```
-d '{
    "source":"<u>http://server/db</u>",
    "target":"db-replica"
}'
```

### Push

```
-d '{
    "source":"db-replica",
    "target":"http://server/db"
}'
```

#### Remote

```
-d '{
    "source":"http://server-one/db",
    "target":"http://server-two/db"
}'
```

### Server

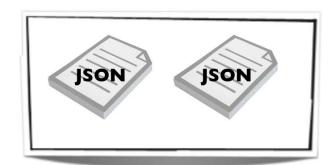

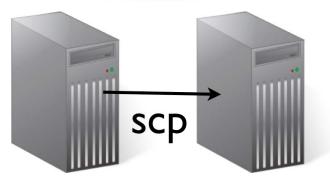

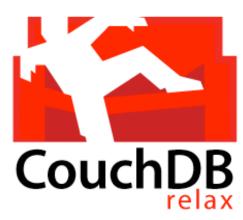

#### **Pros**

- Terrific Idea
- Leverage Apache for its strength -distributing documents
- Use client-side JavaScript to manage and display documents
- Replication across multiple servers, or being downloadable to offline applications is very simple

#### Cons

- Security (HTTP DELETE /db -- Oops!)
- Using Perl would require a DBD::CouchDB plugin for sanity
- Writing queries/views is not practical in a small shop
- No direct interface -- runs as a daemon that is simply killed
- Very JavaScript oriented

- Peri 6 Update & Peri 6: What? Why? How? Larry Wall & Damian Conway
- **Distributed Applications with CouchDB** J Chris Anderson
- Open Source Language Roundtable
- Transparent Sharing of Complex Data with YAML Ingy döt Net
- Zen and the Art of Abstraction Maintenance Alex Martelli
- Prism, Bringing Web Applications to the Desktop Matthew Gertner
- **Gearman: Building a Distributed Platform** Eric Day and Brian Aker
- 7 Principles of Better API Design Damian Conway
- Situation Normal, Everything Must Change Simon Wardley

#### **Open Source Language Roundtable**

Java: Rod Johnson (SpringSource)
Perl: Jim Brandt (Perl Foundation)
PHP: Laura Thomason (Mozilla)
Python: Alex Martelli (Google)
Ruby: Brian Ford (Engine Yard)

- Most dynamic programming languages are inherently the same. Don't hate.
  - Perl is the best for shell scripting
- JavaScript is a dynamic language completely undervalued, but hugely important in web development (i.e. Google)
  - Runs on the client-side
  - AJAX has enabled more dynamic communication with the server
  - Frameworks like Prototype, Dojo, Moo Tools, and jQuery make it easy

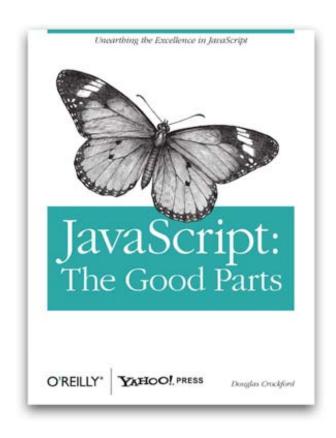

- Perl 6 Update & Perl 6: What? Why? How? Larry Wall & Damian Conway
- **Distributed Applications with CouchDB** J Chris Anderson
- Open Source Language Roundtable
- Transparent Sharing of Complex Data with YAML Ingy döt Net
- Zen and the Art of Abstraction Maintenance Alex Martelli
- Prism, Bringing Web Applications to the Desktop Matthew Gertner
- **Gearman: Building a Distributed Platform** Eric Day and Brian Aker
- 7 Principles of Better API Design Damian Conway
- Situation Normal, Everything Must Change Simon Wardley

#### **Transparent Sharing of Complex Data with YAML**

by Ingy döt Net (Hackers, Inc)

- YAML (YAML Ain't Markup Language)
- JSON == YAML
- YAML =!~ JSON
- YAML can store objects
- YAML can be streamed
- YAML has implementations in 8 different languages -- more to come ...

```
name: ingy
age: old
weight: heavy
# I should comment that I also
# like pink, but don't tell anybody.
favorite colors:
    - red
    - green
    - blue
---
- Clark Evans
- Oren Ben-Kiki
- Ingy döt Net
...
```

### The Presentations

- Peri 6 Update & Peri 6: What? Why? How? Larry Wall & Damian Conway
- **Distributed Applications with CouchDB** J Chris Anderson
- Open Source Language Roundtable
- Transparent Sharing of Complex Data with YAML Ingy döt Net
- Zen and the Art of Abstraction Maintenance Alex Martelli
- Prism, Bringing Web Applications to the Desktop Matthew Gertner
- **Gearman: Building a Distributed Platform** Eric Day and Brian Aker
- 7 Principles of Better API Design Damian Conway
- Situation Normal, Everything Must Change Simon Wardley

#### Zen and the Art of Abstraction Maintenance

by Alex Martelli (Google)

- Everything is built on something.
- You build layers of abstraction (Perl modules)
- All layers of abstraction <u>leak</u>.
- Understand the layers surrounding your code.

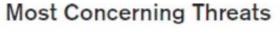

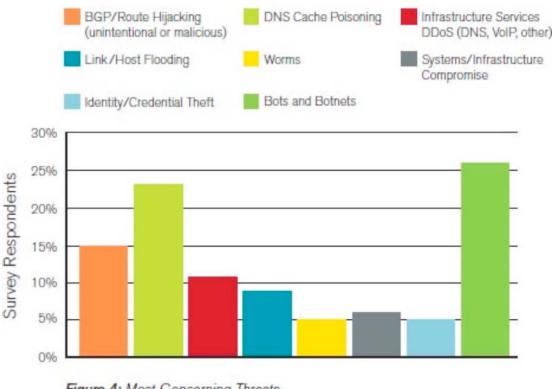

Figure 4: Most Concerning Threats

Source: Arbor Networks, Inc.

### The Presentations

- Perl 6 Update & Perl 6: What? Why? How? Larry Wall & Damian Conway
- **Distributed Applications with CouchDB** J Chris Anderson
- Open Source Language Roundtable
- Transparent Sharing of Complex Data with YAML Ingy döt Net
- Zen and the Art of Abstraction Maintenance Alex Martelli
- **Prism, Bringing Web Applications to the Desktop** Matthew Gertner
- **Gearman: Building a Distributed Platform** Eric Day and Brian Aker
- 7 Principles of Better API Design Damian Conway
- Situation Normal, Everything Must Change Simon Wardley

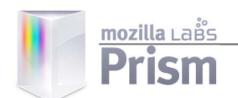

#### **Bringing Web Applications to the Desktop**

by Matthew Gertner

- The browser wasn't designed for running applications -- but it is being used that way
- **HTML5** is furthering this effort
  - Offline Operation
  - Local Data
  - Worker Threads
- Prism allows you to spin a process (separate from the browser) and interact with the OS using JavaScript calls to the API

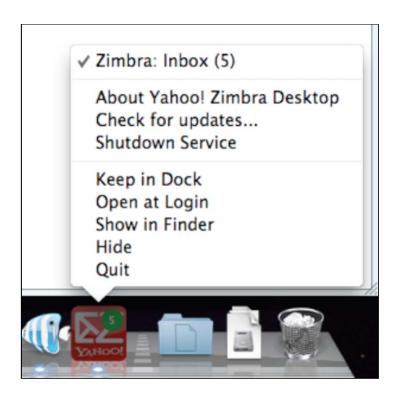

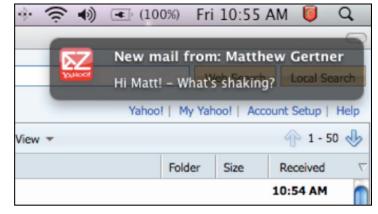

### The Presentations

- Perl 6 Update & Perl 6: What? Why? How? Larry Wall & Damian Conway
- **Distributed Applications with CouchDB** J Chris Anderson
- Open Source Language Roundtable
- Transparent Sharing of Complex Data with YAML Ingy döt Net
- Zen and the Art of Abstraction Maintenance Alex Martelli
- Prism, Bringing Web Applications to the Desktop Matthew Gertner
- **Gearman: Building a Distributed Platform** Eric Day and Brian Aker
- 7 Principles of Better API Design Damian Conway
- Situation Normal, Everything Must Change Simon Wardley

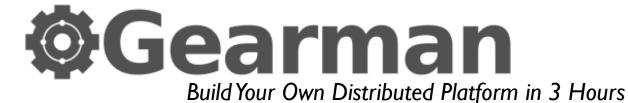

 Gearman provides a distributed application framework

- Clients Create jobs to be run and sends them to a job server.
- Workers Register with a job server and grab jobs to run.
- Job Server Coordinate the
   assignment from the
   client to the works,
   handle restarts.
- "Gearman, like managers, assign the tasks but do none of the work."

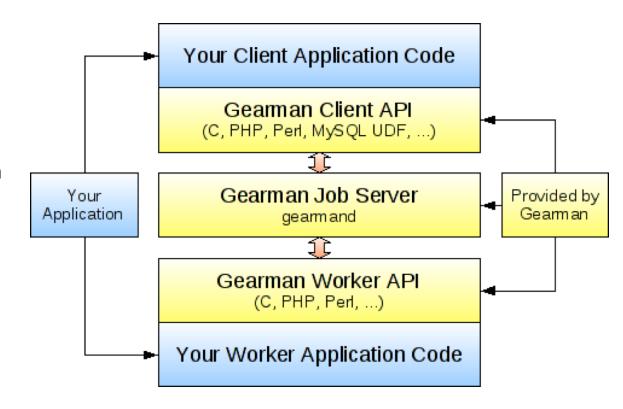

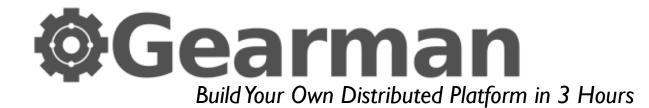

- Not everything needs immediate attention
  - E-mail notifications
  - Certain DB updates
  - RSS indexing
  - Search indexing

Apache
PHP
Resize

Apache
PHP
Resize

Apache
PHP
Resize

Image Processing

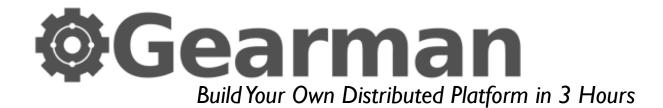

- Background tasks
- Foreground tasks
- Asynchronous tasks
- No single point of failure (multiple job servers, multiple workers)
- Workers can be specific to certain jobs

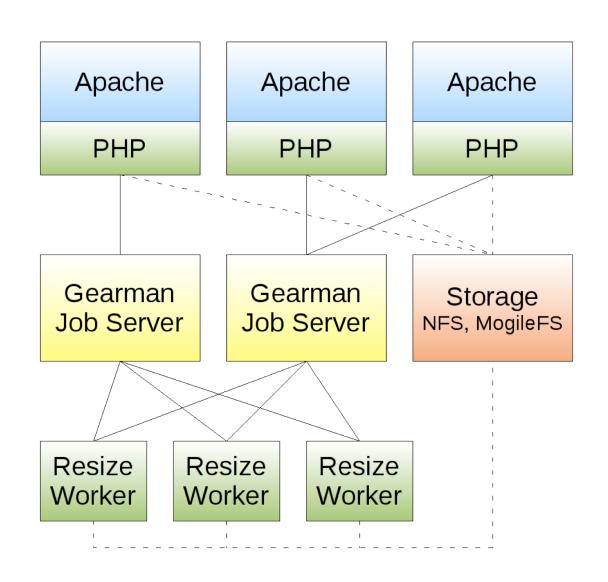

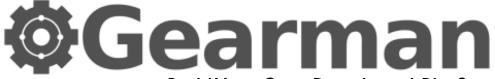

Build Your Own Distributed Platform in 3 Hours

#### **Pros**

- Written in C
- Perl API on CPAN (Gearman::XS)
- Command line tool
- Multi-language mix client and workers
- Synchronous and Asynchronous queues
- Runs as a daemon (gearmand)
- Developing improved monitoring (statistics, configuration management, etc.)

#### Cons

- Only accepts a single string / file handle from Client to Worker
- Failure by worker -- not enough configuration (would rather it be function specific)

### The Presentations

- Perl 6 Update & Perl 6: What? Why? How? Larry Wall & Damian Conway
- **Distributed Applications with CouchDB** J Chris Anderson
- Open Source Language Roundtable
- Transparent Sharing of Complex Data with YAML Ingy döt Net
- Zen and the Art of Abstraction Maintenance Alex Martelli
- Prism, Bringing Web Applications to the Desktop Matthew Gertner
- **Gearman: Building a Distributed Platform** Eric Day and Brian Aker
- 7 Principles of Better API Design Damian Conway
- Situation Normal, Everything Must Change Simon Wardley

## 7 Principles of Better API Design by Damian Conway

### I.Do one thing really well

```
# read a file in to a variable
my $text = do { local (@ARGV, $/) = filename; <> };
use Perl6::Slurp;

my $text = slurp $fh;
my $text2 = slurp 'filename';
```

# 7 Principles of Better API Design by Damian Conway

### 2. Design by coding (work backwards)

```
# regex for floating point integer
my $input =~
    /([+-]?(?:\d+[.]?\d*|[.]\d+(?:[eE][+-]?\d+)?)/;
use Regexp::Common;
my $input =~ /($RE{num}{real})/;
my $input2 =~ /($RE{num}{int})/;
my $input3 =~ /($RE{num})/;
```

### 7 Principles of Better API Design

by Damian Conway

### 3. Evolve by **Subtraction**

```
use IO::Prompt;
while (prompt "next: ", -bool, -chomped) {
    print "You said '$_'\n";
}
while (prompt "next: ") { # autodetect, autochomp
    print "You said '$_'\n";
}
```

### 7 Principles of Better API Design

by Damian Conway

### 4. Declarative beats imperative

```
use Getopt::Euclid;
for my $x (0 .. $ARGV{-size}{h} - 1) {
    for my $y (0 .. $ARGV{-size}{w} - 1) {
        do_something_with($x, $y);
    }
}
__END__
= item -s[ize]=<h>x<w>
Specify size of simulation

=for Euclid:
    h.type: int > 0
    h.default: 24
    w.type: int >= 10
    w.default: 80
```

### 7 Principles of Better API Design

### by Damian Conway

### 5. Preserve the metadata

```
use Config::Std;

read_config $file_name => my %config;
# update %config here
write_config %config => $file_name;

read_config $file_name => my %config;
# update %config here
write_config %config;

bash> cd /home/jlloyd
bash> ls
bash> cd docs/
bash> ls
bash> cd modules/
bash> ls

You have typed the commands "cd [path] ls" 3 times, would you like to create an alias? [y/n]
```

## 7 Principles of Better API Design by Damian Conway

### 6. Leverage the familiar

```
use Log::Log4perl;
Log::Log4perl->init($log_config_file);

my $logger = Log::Log4perl->get_logger(__PACKAGE__);

$logger->debug('this is a debug message');
$logger->info('this is an info message');
$logger->warn('this is a warning message');
$logger->error('this is an error message');
$logger->error('this is a fatal message');

use Log::StdLog { file => $log_file };
print STDLOG debug => 'this is a debug message';
print STDLOG info => 'this is an info message';
print STDLOG warn => 'this is a warning message';
print STDLOG error => 'this is an error message';
print STDLOG fatal => 'this is a fatal message';
```

# 7 Principles of Better API Design by Damian Conway

### 7. The best code is no code at all

```
my $obj = MyClass->new('data');
print $obj;

MyClass=HASH[0x12a8f2];

my $obj = MyClass->new('data');

use Object::Dumper;
print $obj;
```

### The Presentations

- Perl 6 Update & Perl 6: What? Why? How? Larry Wall & Damian Conway
- **Distributed Applications with CouchDB** J Chris Anderson
- Open Source Language Roundtable
- Transparent Sharing of Complex Data with YAML Ingy döt Net
- Zen and the Art of Abstraction Maintenance Alex Martelli
- Prism, Bringing Web Applications to the Desktop Matthew Gertner
- **Gearman: Building a Distributed Platform** Eric Day and Brian Aker
- 7 Principles of Better API Design Damian Conway
- Situation Normal, Everything Must Change Simon Wardley

 All good innovations undergo a process of commoditization

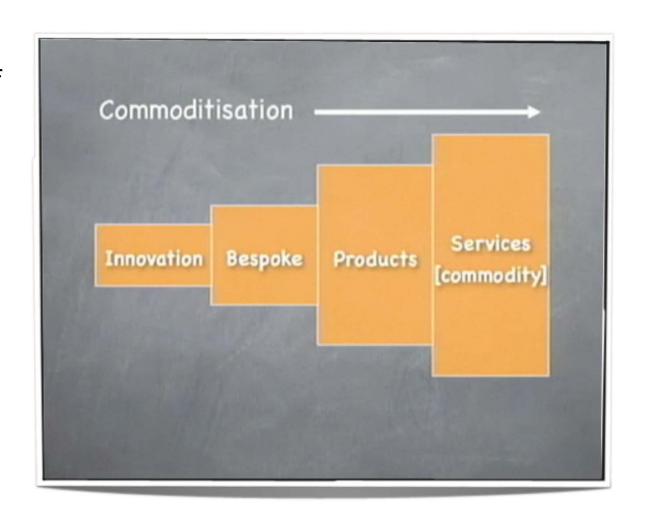

 All good innovations undergo a process of commoditization (i.e. Electricity)

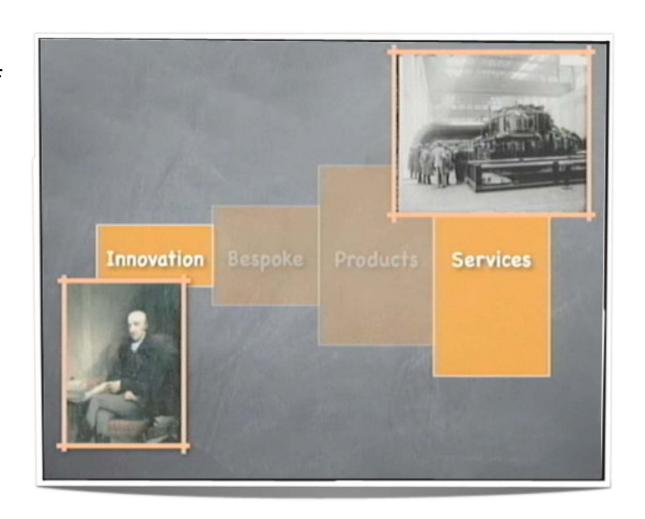

- All good innovations undergo a process of commoditization (i.e. Electricity)
- This trend can be mapped and seen in the market

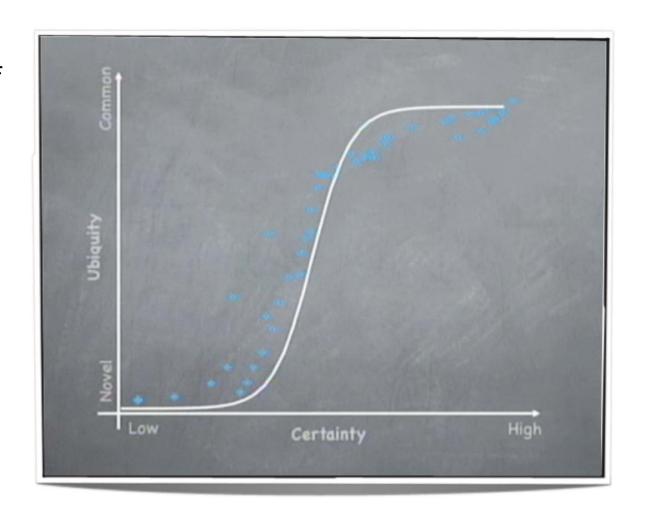

- All good innovations undergo a process of commoditization (i.e. Electricity)
- This trend can be mapped and seen in the market (i.e. CRM)

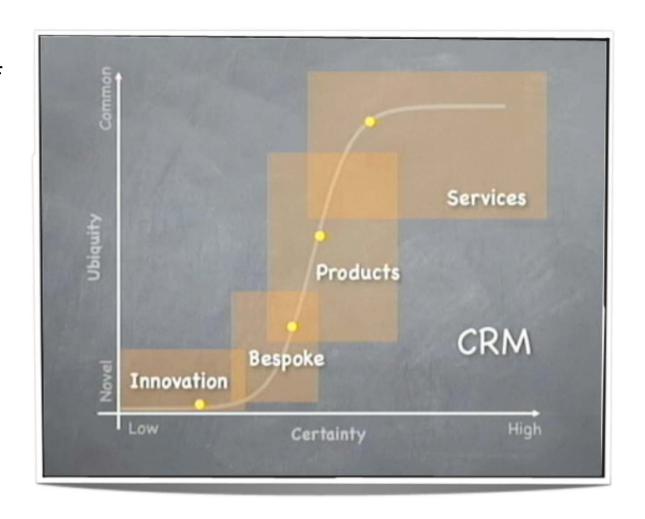

- All good innovations undergo a process of commoditization (i.e. Electricity)
- This trend can be mapped and seen in the market (i.e. CRM)

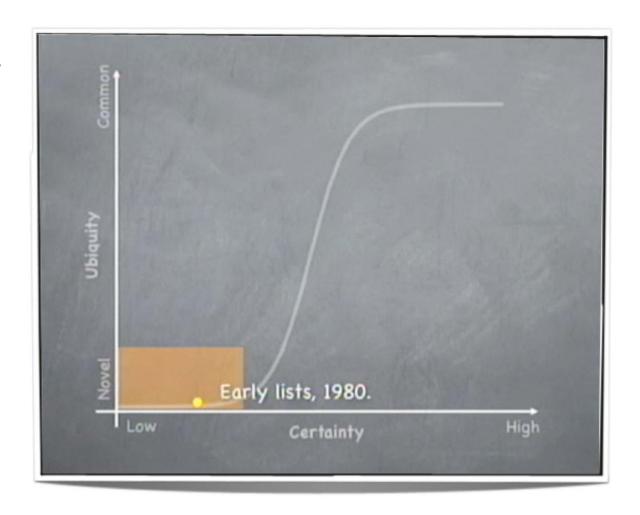

- All good innovations undergo a process of commoditization (i.e. Electricity)
- This trend can be mapped and seen in the market (i.e. CRM)

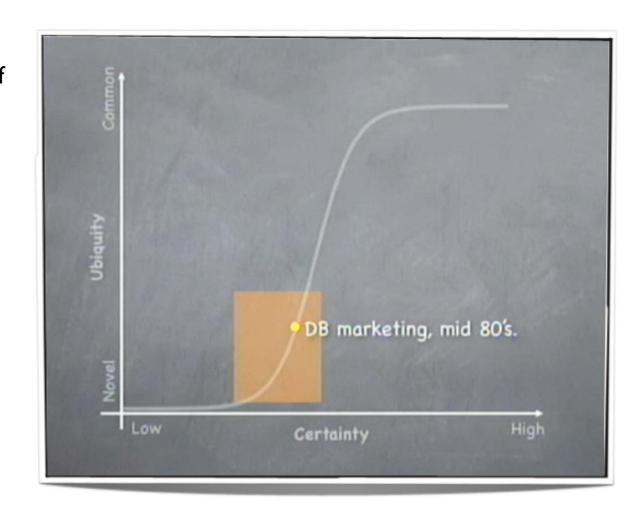

- All good innovations undergo a process of commoditization (i.e. Electricity)
- This trend can be mapped and seen in the market (i.e. CRM)

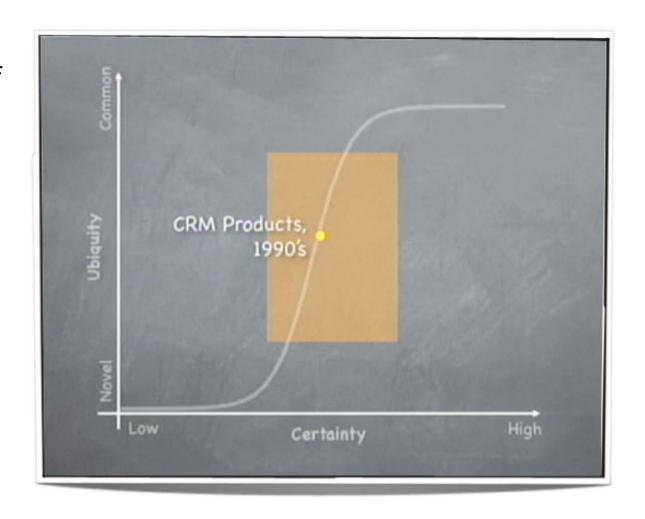

- All good innovations undergo a process of commoditization (i.e. Electricity)
- This trend can be mapped and seen in the market (i.e. CRM)

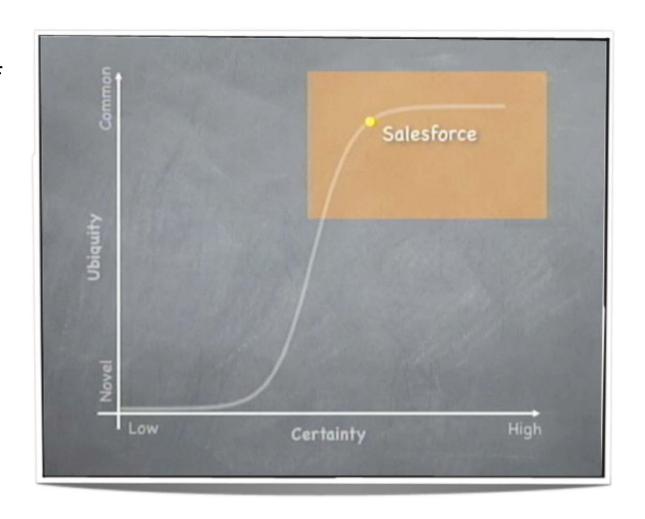

- All good innovations undergo a process of commoditization (i.e. Electricity)
- This trend can be mapped and seen in the market (i.e. CRM)

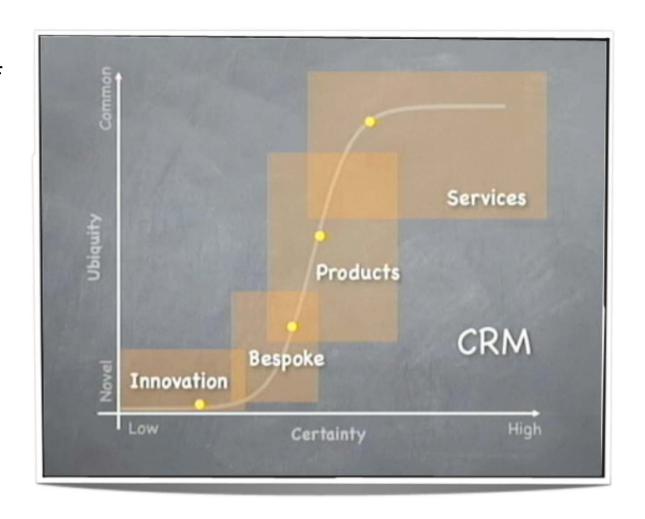

- All good innovations undergo a process of commoditization (i.e. Electricity)
- This trend can be mapped and seen in the market (i.e. CRM)
- Competitive disadvantage to companies that fail to follow the market

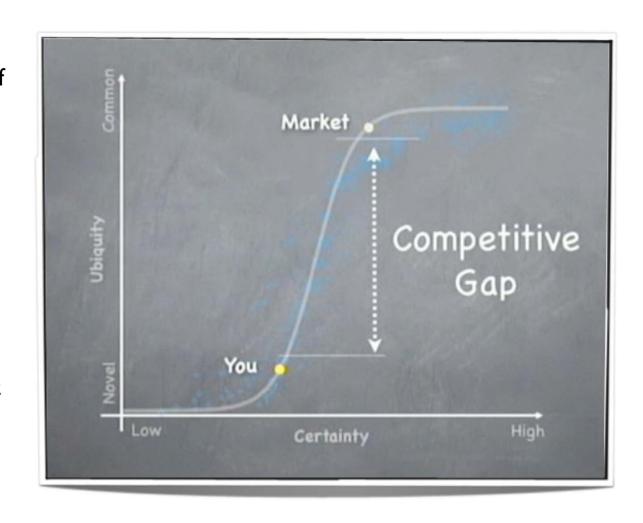

- All good innovations undergo a process of commoditization (i.e. Electricity)
- This trend can be mapped and seen in the market (i.e. CRM)
- Competitive disadvantage to companies that fail to follow the market

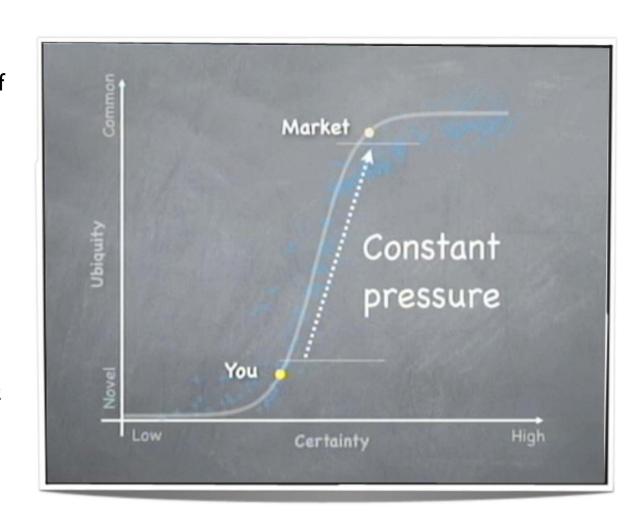

#### **Pros**

- Economies of scale
- Pay per use
- Speed to market
- Focus on core
- Price competition
- Not "locked-in"
- Secondary sourcing

#### Cons

- Management of data/ applications (different way of thinking/ designing)
- Trust / Security

Software as a Service

**Platform** as a Service

Infrastructure as a Service

**SalesForce** 

Google App Engine

**Amazon EC2** 

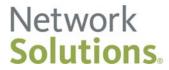

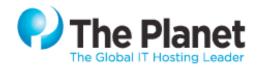

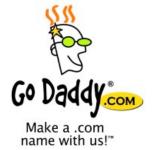

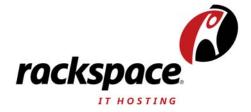

### Thanks!

Questions?